## How to use 「Isahaya\_City\_Wi-Fi」 ご利用手順**/**使用步骤 **/** 이용안내 **どなたでも無料でご利用いただけます/Everybody can use it for free/ 任何人都可以免费使用 /누구나 무료로 이용하실 수 있습니다**

Service provided by Wire and Wireless Co., Ltd.

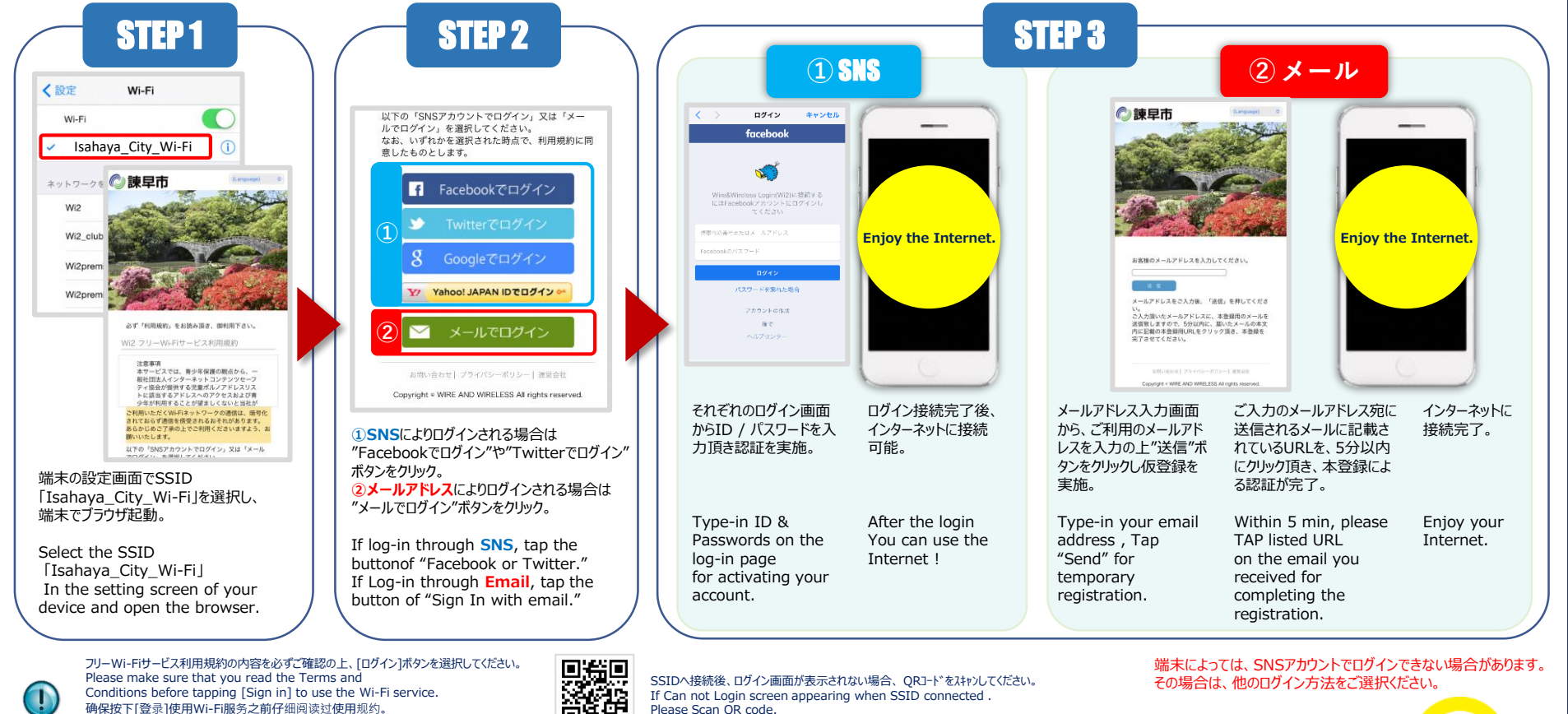

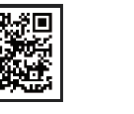

**Wire & Wireless** 

ご利用方法問合せ窓口 CALL CENTER

무료 Wi-Fi서비스 이용약관의 내용을 잘 확인 후 [로그인]를 클릭합니다.

TEL:0120-858-306 (日本語)  $\frac{1}{2}$  365  $\boxminus$  10 : 00  $\sim$  19 : 00 メールフォームでの問い合わせ <https://service.wi2.ne.jp/wi2net/contact/> 受付時間24 時間365 日 対応時間10:00~19:00( 日本語及び英語・年中無休)